**1-on-1 Class Booking Student's Instructions**

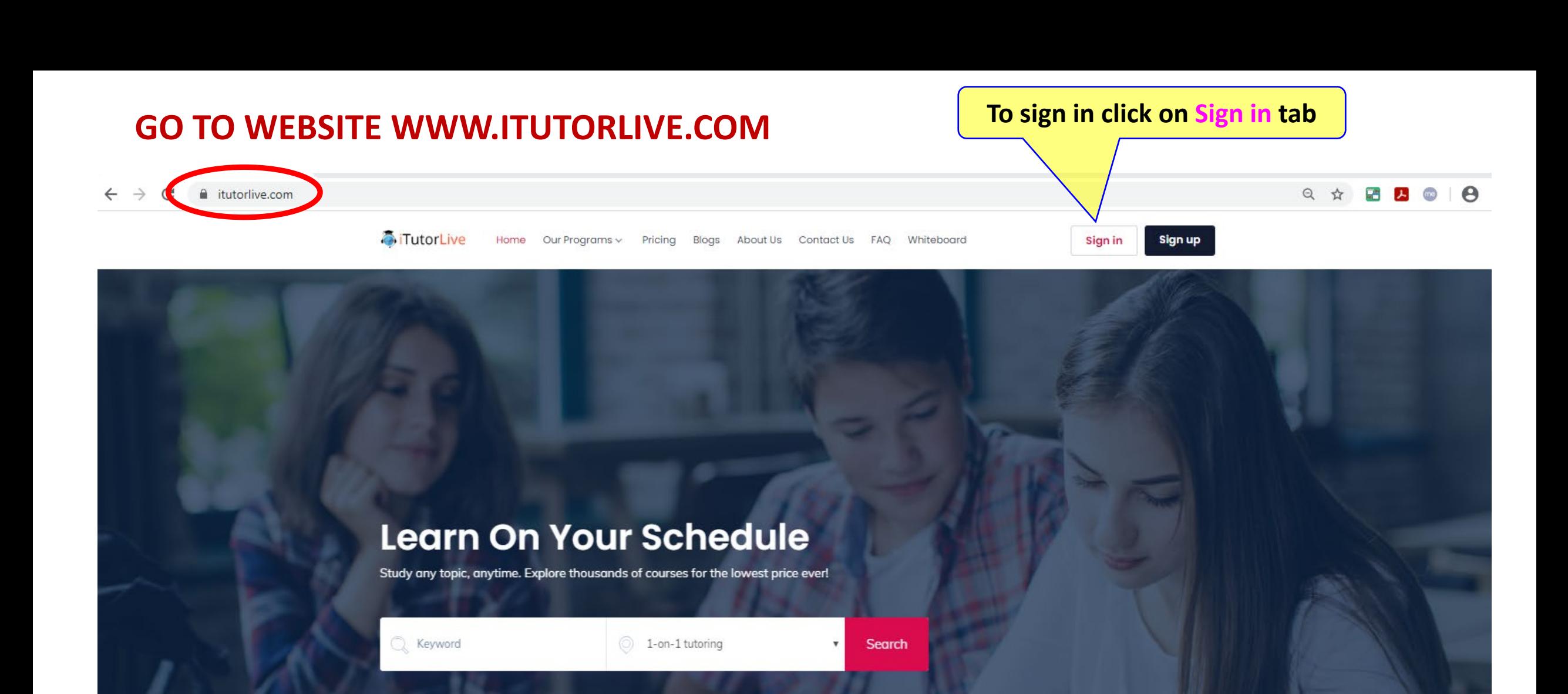

# **STUDENT LOG-IN**

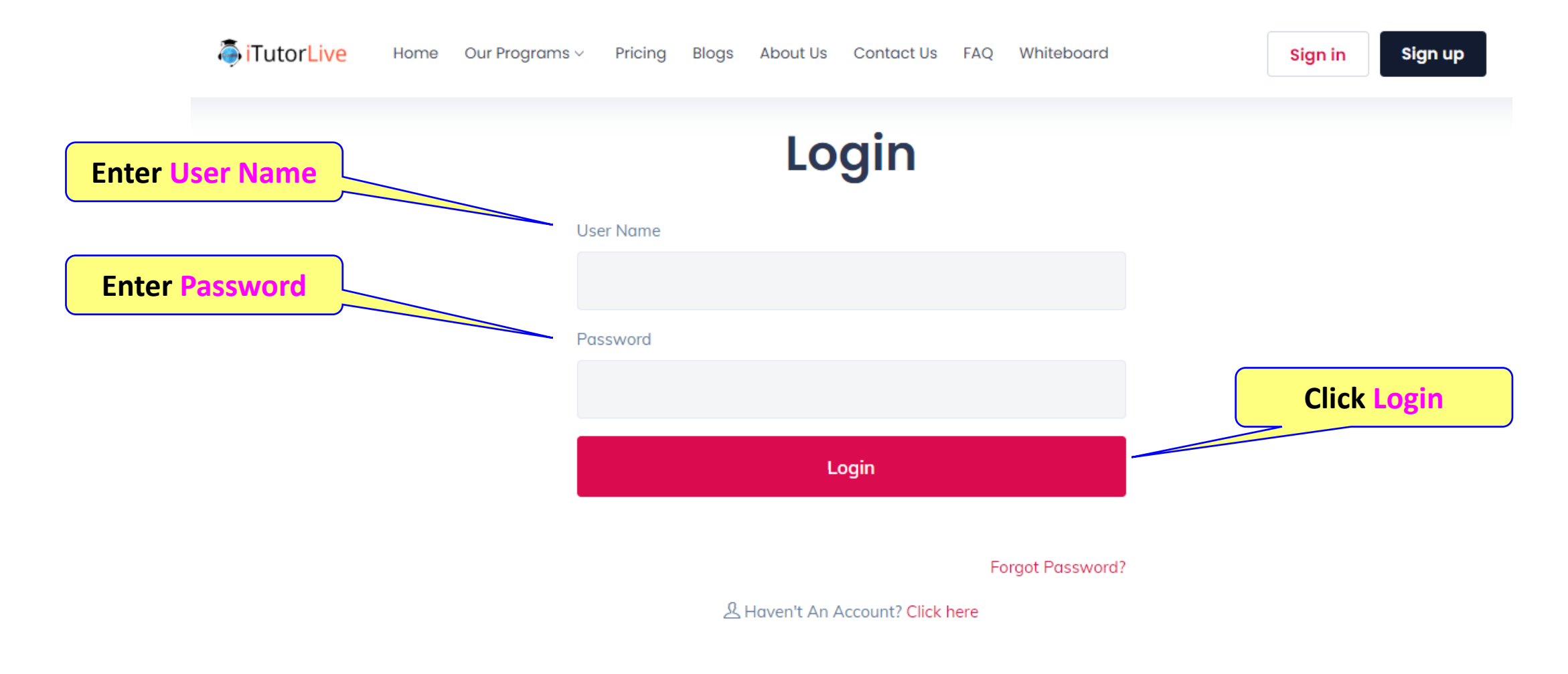

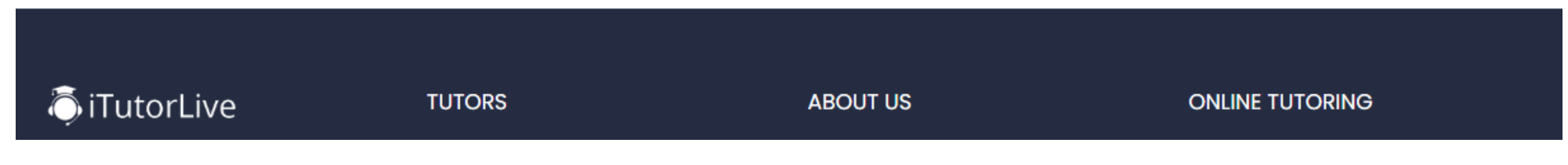

### **STUDENT DASHBOARD**

TutorLive Home Our Programs v Pricing Blogs About Us Contact Us FAQs/How-Tos Whiteboard  $\boxed{23}$   $\arrow$  Tallulah Sharp  $\vee$ ← Home / Dashboard 500 x 500  $\overline{7}$  $32$ 24  $\bm{\copyright}$ **Tallulah Sharp** Group tutoring **Tutors** Curriculum **&** Dashboard **Notifications STUDY SCHEDULE** Ë You have an online class Kitty May 2021 ... > Group Classes High School<br>22 Classes **Elementary STUDY SCHEDULE** 户 5 Classes You have an online class Kitty May 2021 ...  $\geq 1$ -on-1 Classes **STUDY SCHEDULE** 自 > Lecture Notes List You have an online class Kitty May 2021 ... **Click Tutors to find your tutor** $\triangleright$  Completed Classes **STUDY SCHEDULE**  $\mathbb{P}^*$ You have an online class Kitty April 2021 ...

#### **TUTOR LIST**

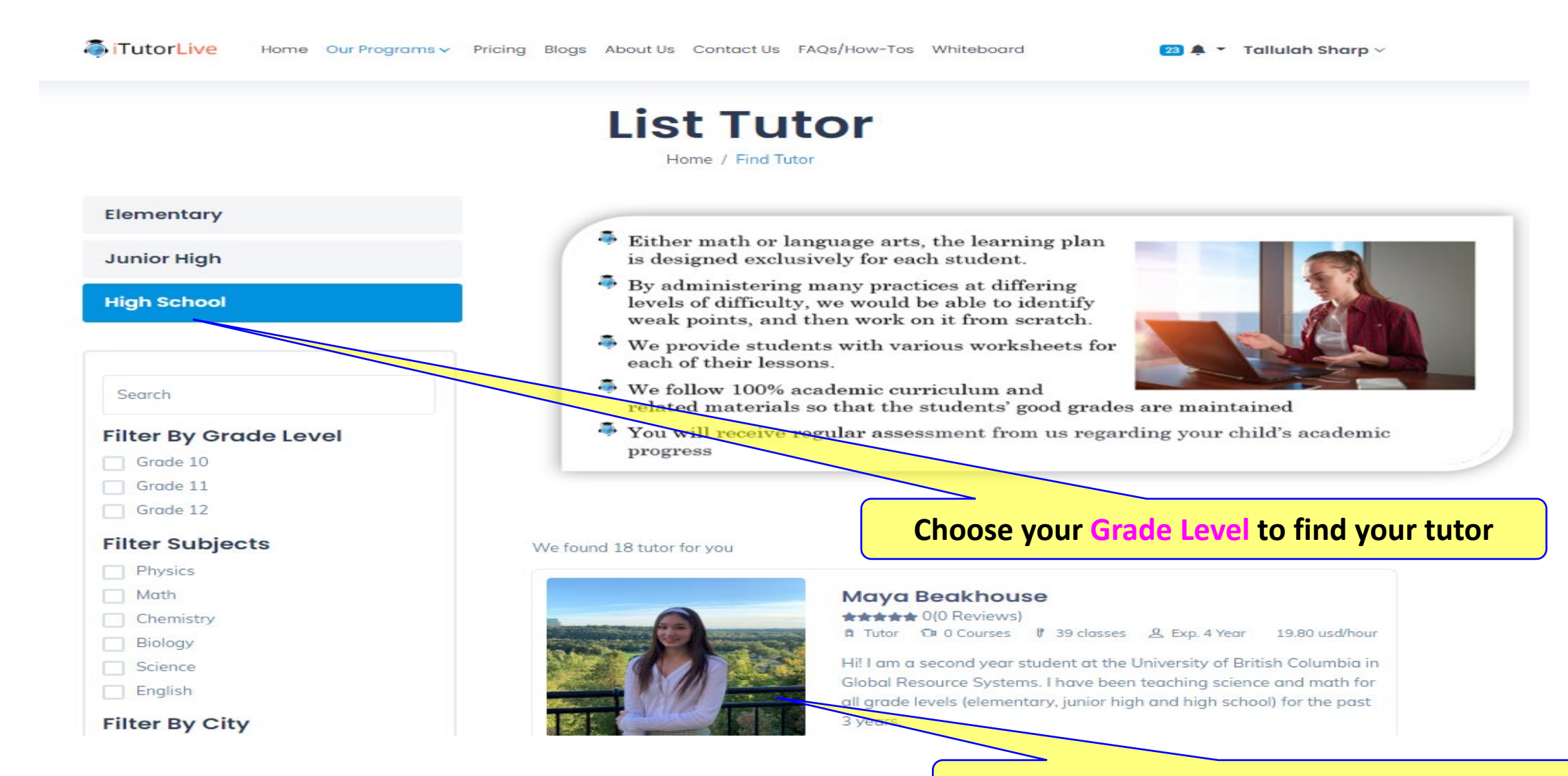

**Click on Your Tutor to book tutoring session**

### **TUTOR PAGE**

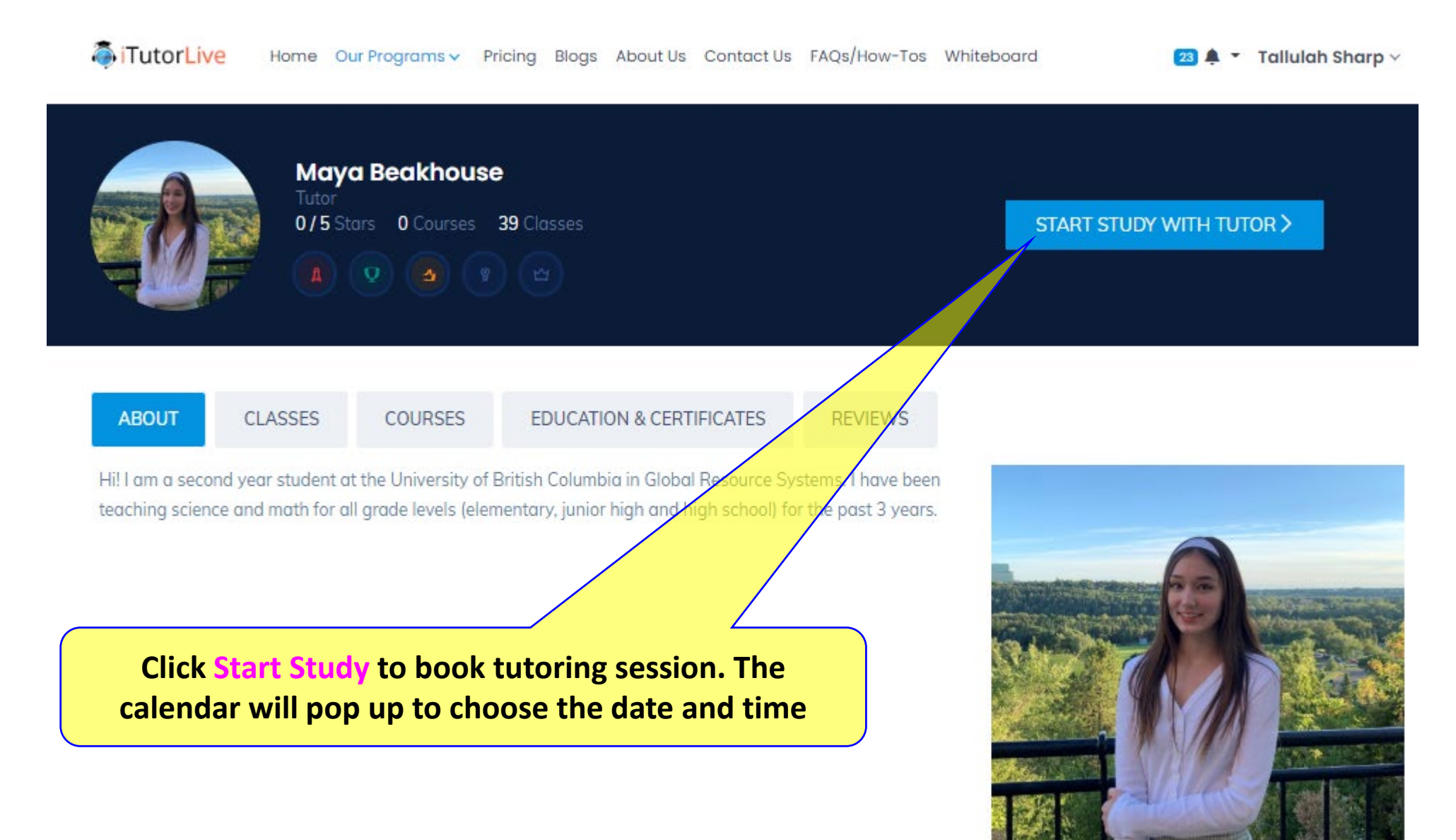

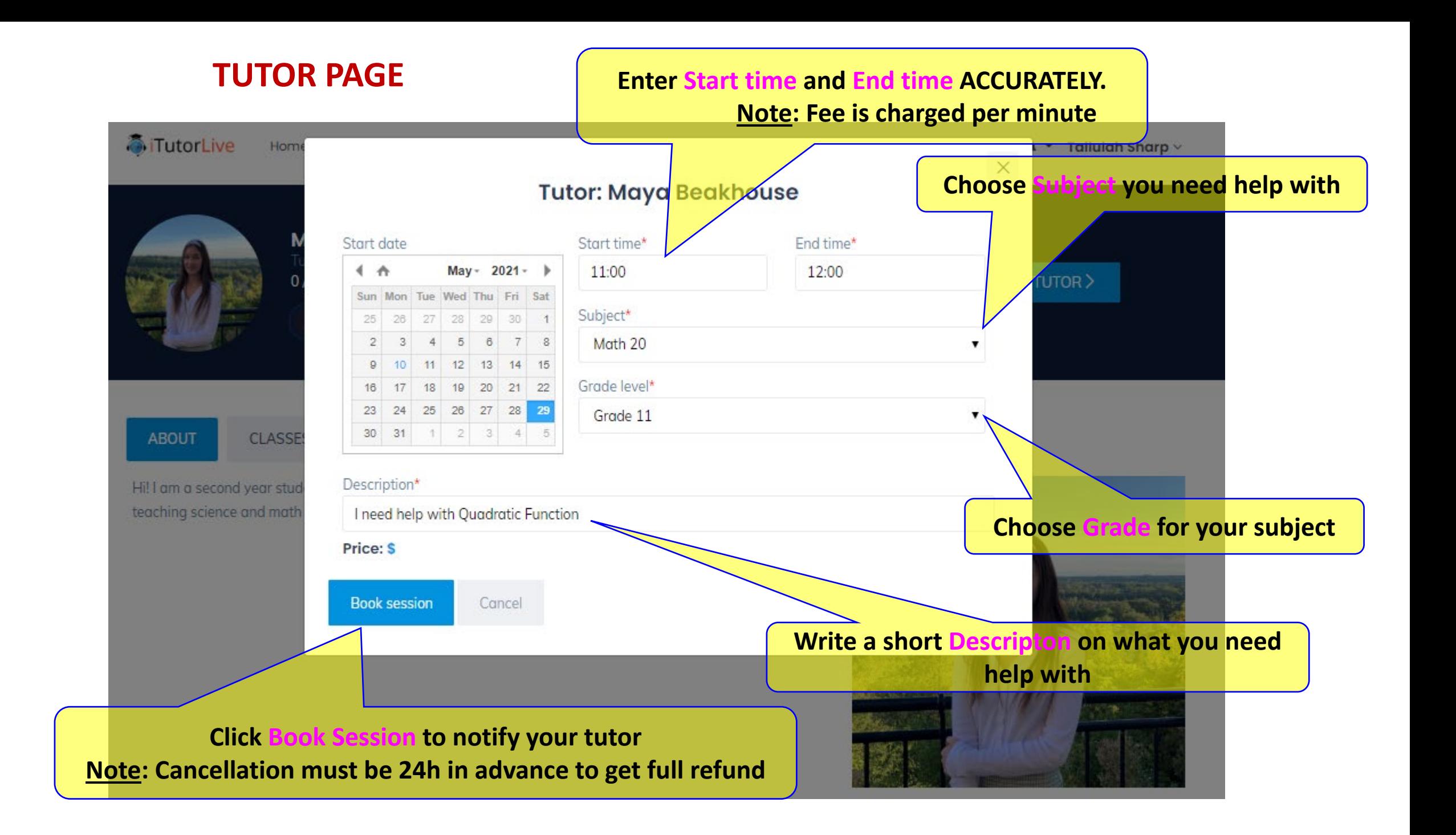

# **STUDENT DASHBOARD**

**TutorLive** Home Our Programs v Pricing Blogs About Us Contact Us FAQs/How-Tos Whiteboard

24  $\triangle$   $\bullet$  Tallulah Sharp  $\vee$ 

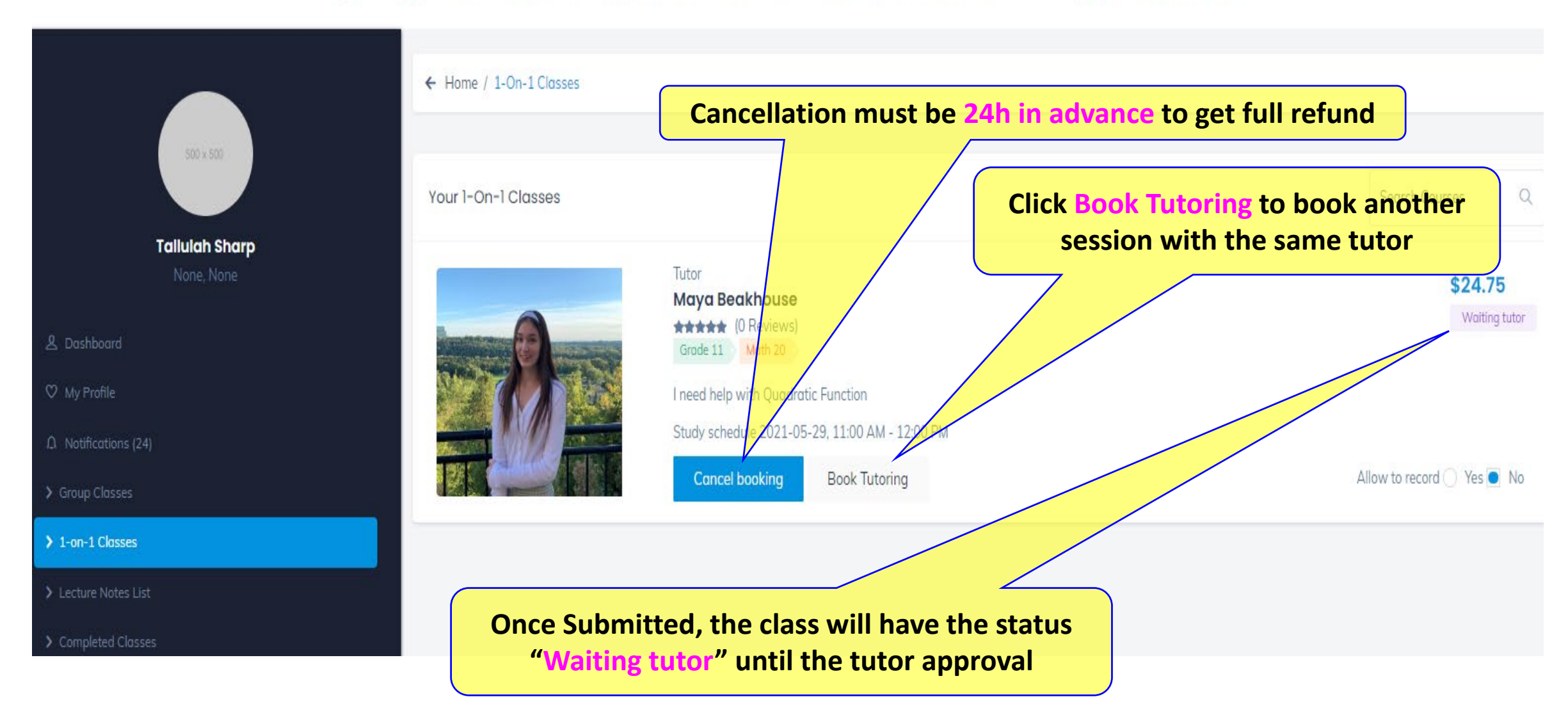

# **STUDENT DASHBOARD**

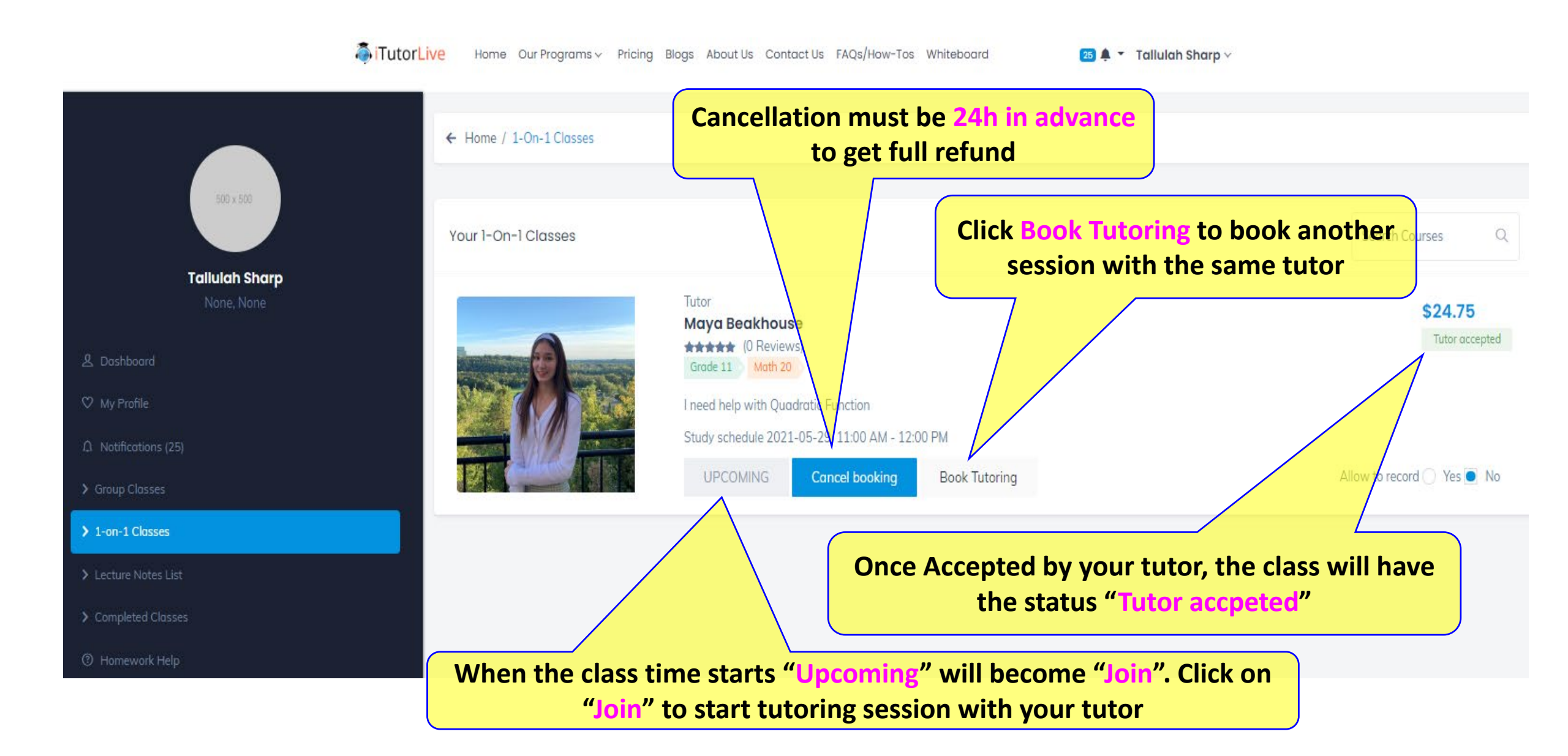